"data":  $\{$ "variables": { " $obj"$ : { " $1a"$ : { "str": "obj is not expanded"  $\}$ ,  $m_{1b}$   $m_{1c}$ " $1c$ ": { "str2": "obi is expanded" }, "uiState": { "expandedNodes": [ "obi". "obj/1c"

State Variables object is flattened into rows (maybe using reselect?)

},

},

},

},

},

Hidden rows are filtered and properties are derived

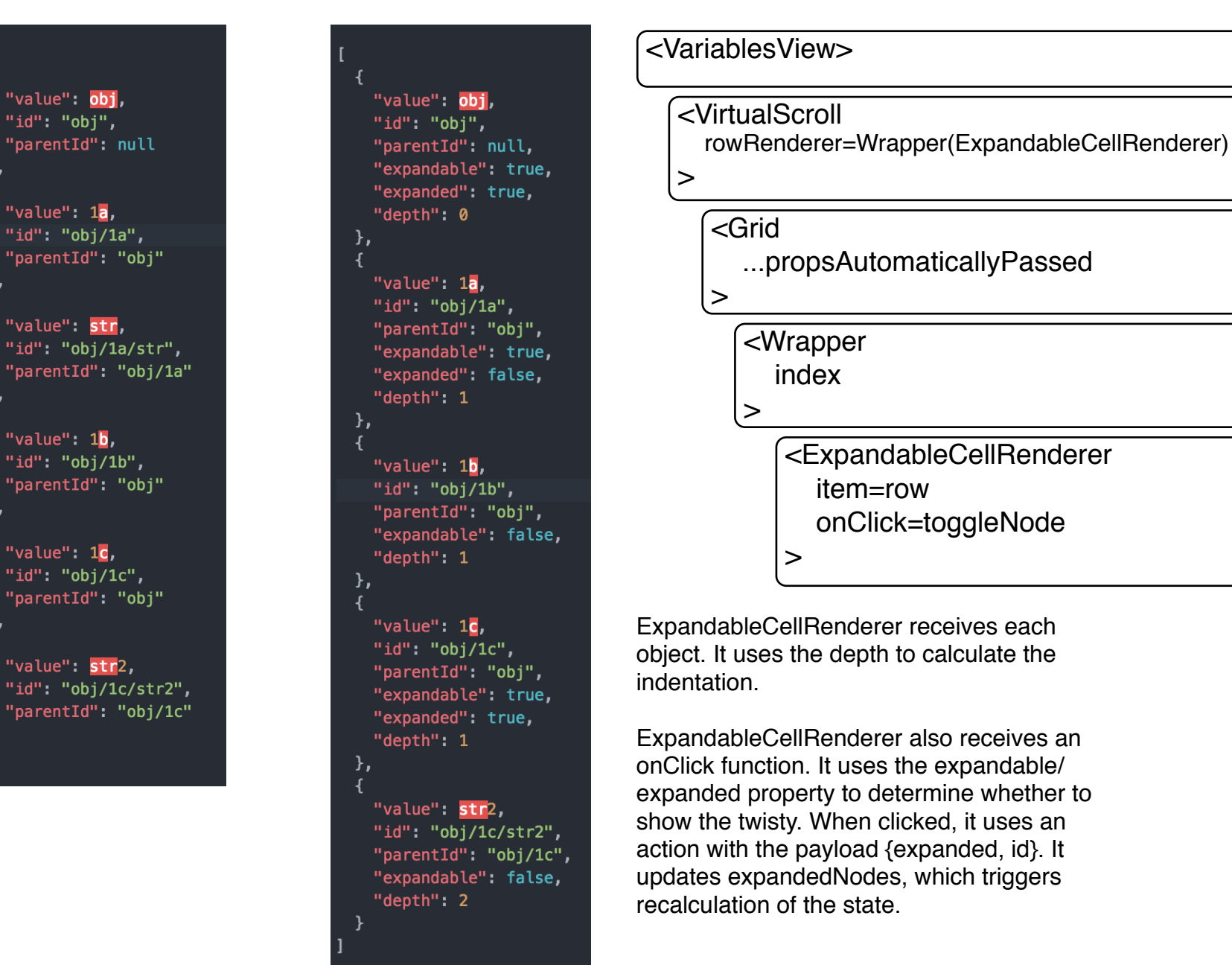